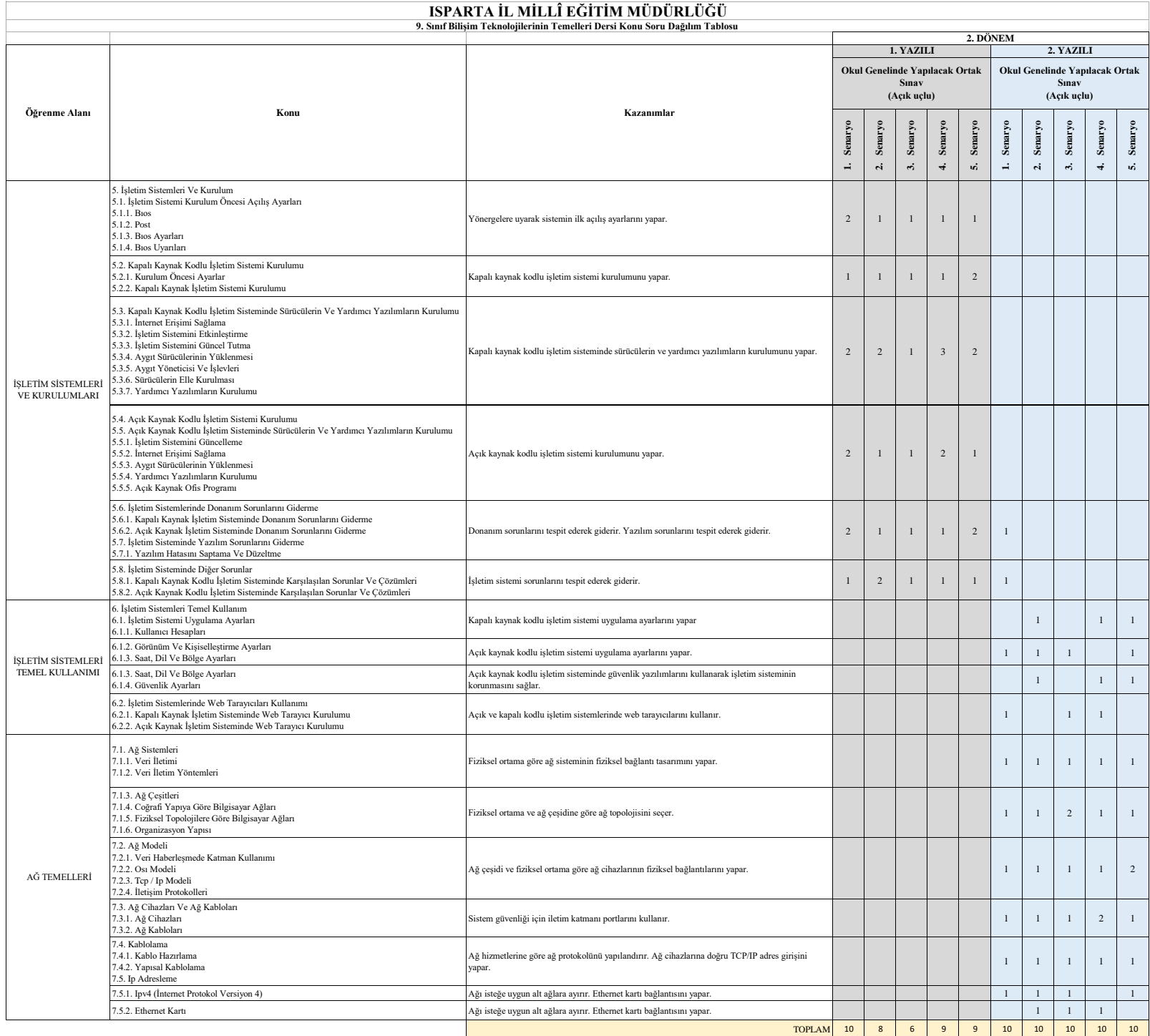

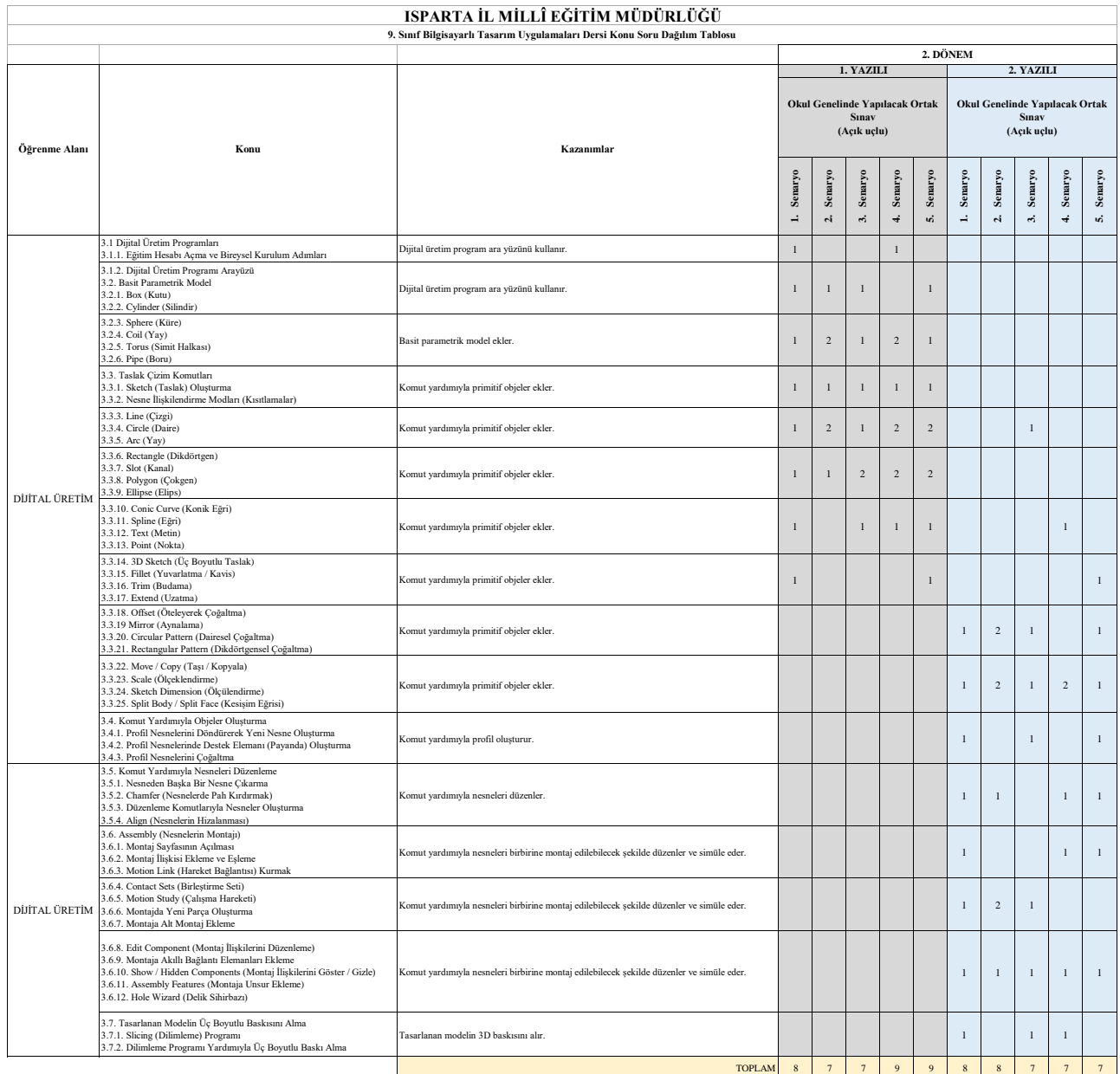

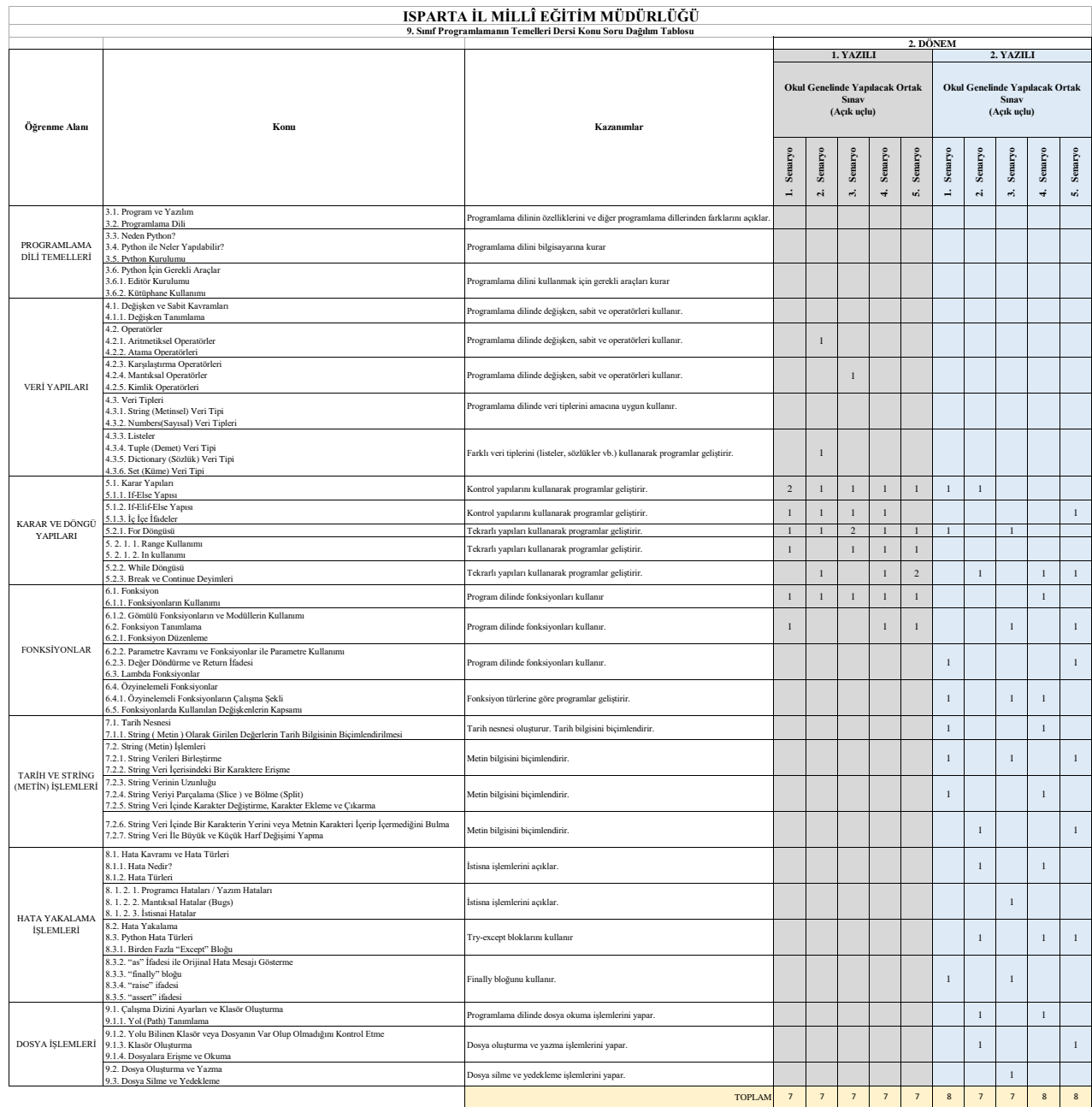

## **ISPARTA İL MİLLÎ EĞİTİM MÜDÜRLÜĞÜ**

 $\overline{\phantom{a}}$ 

**9. Sınıf Mesleki Gelişim Atölyesi Dersi Konu Soru Dağılım Tablosu**

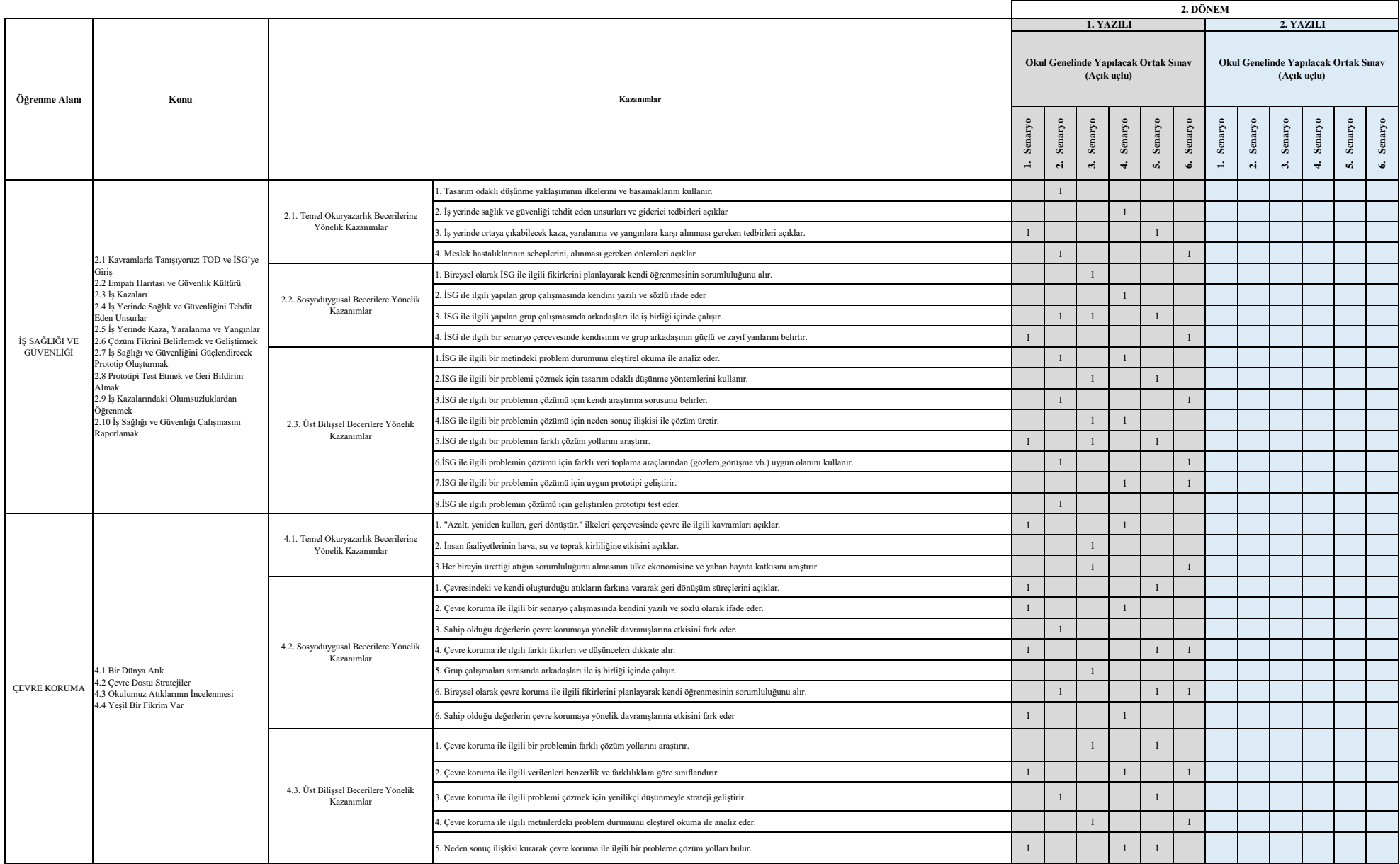

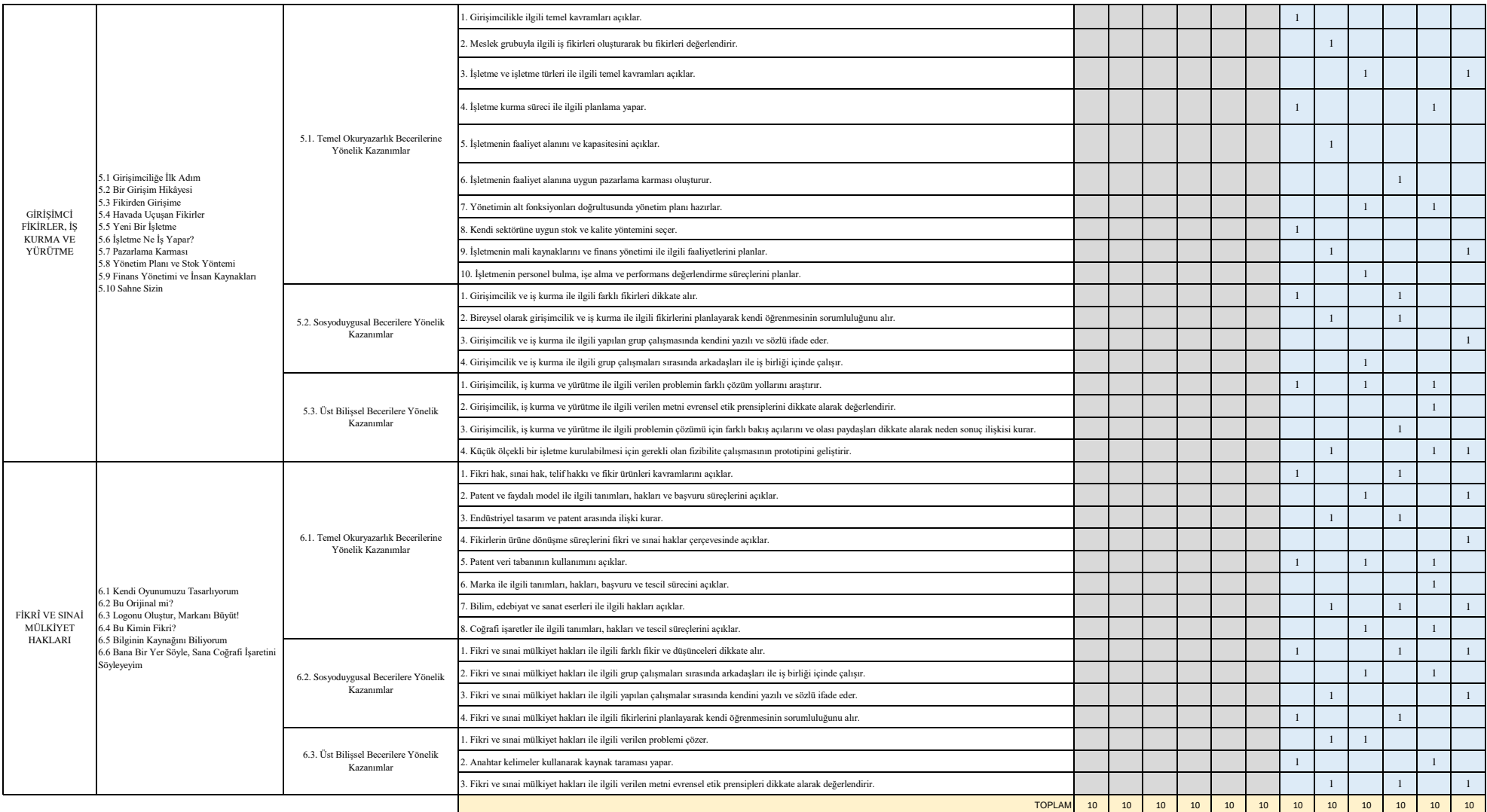

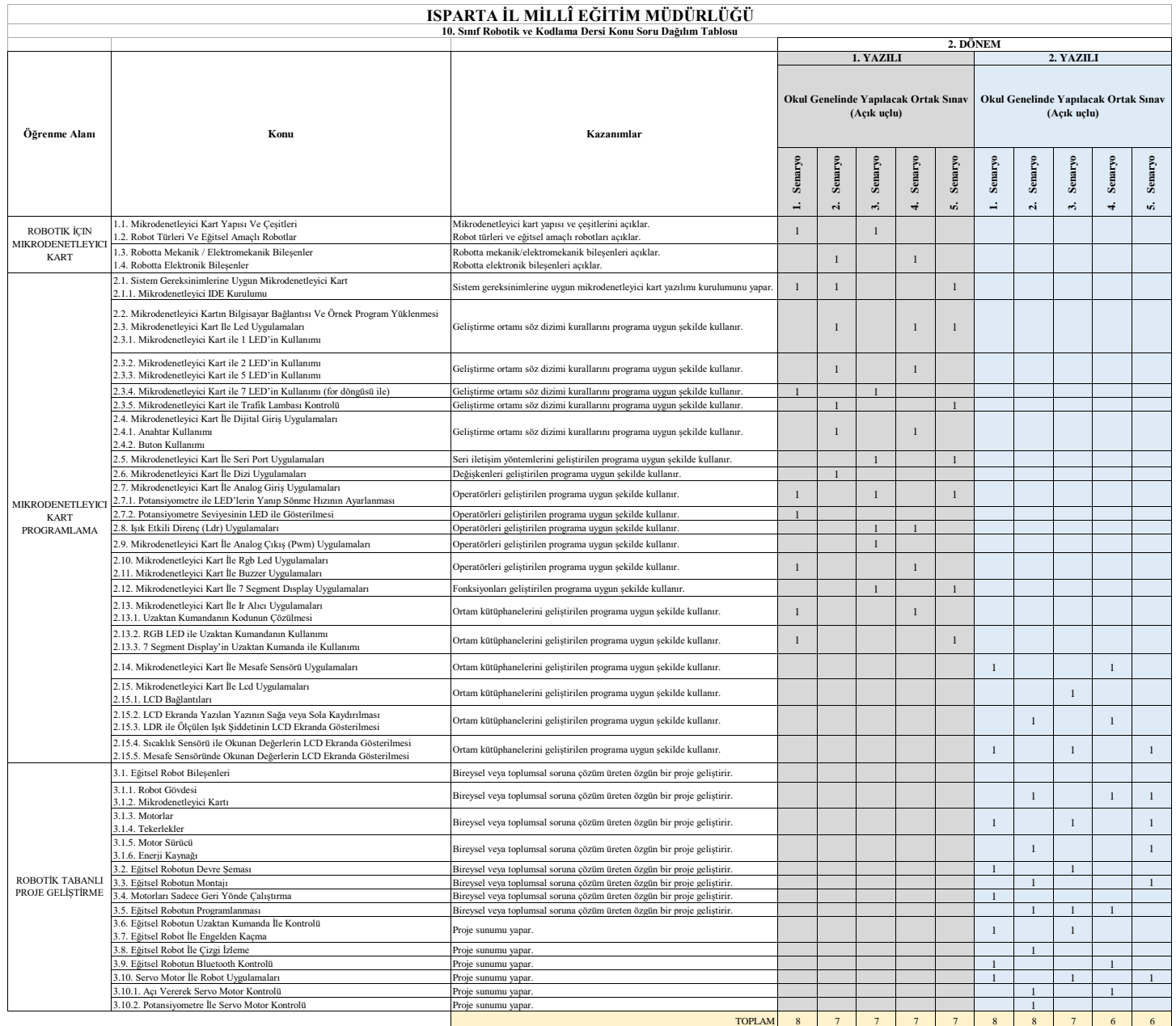

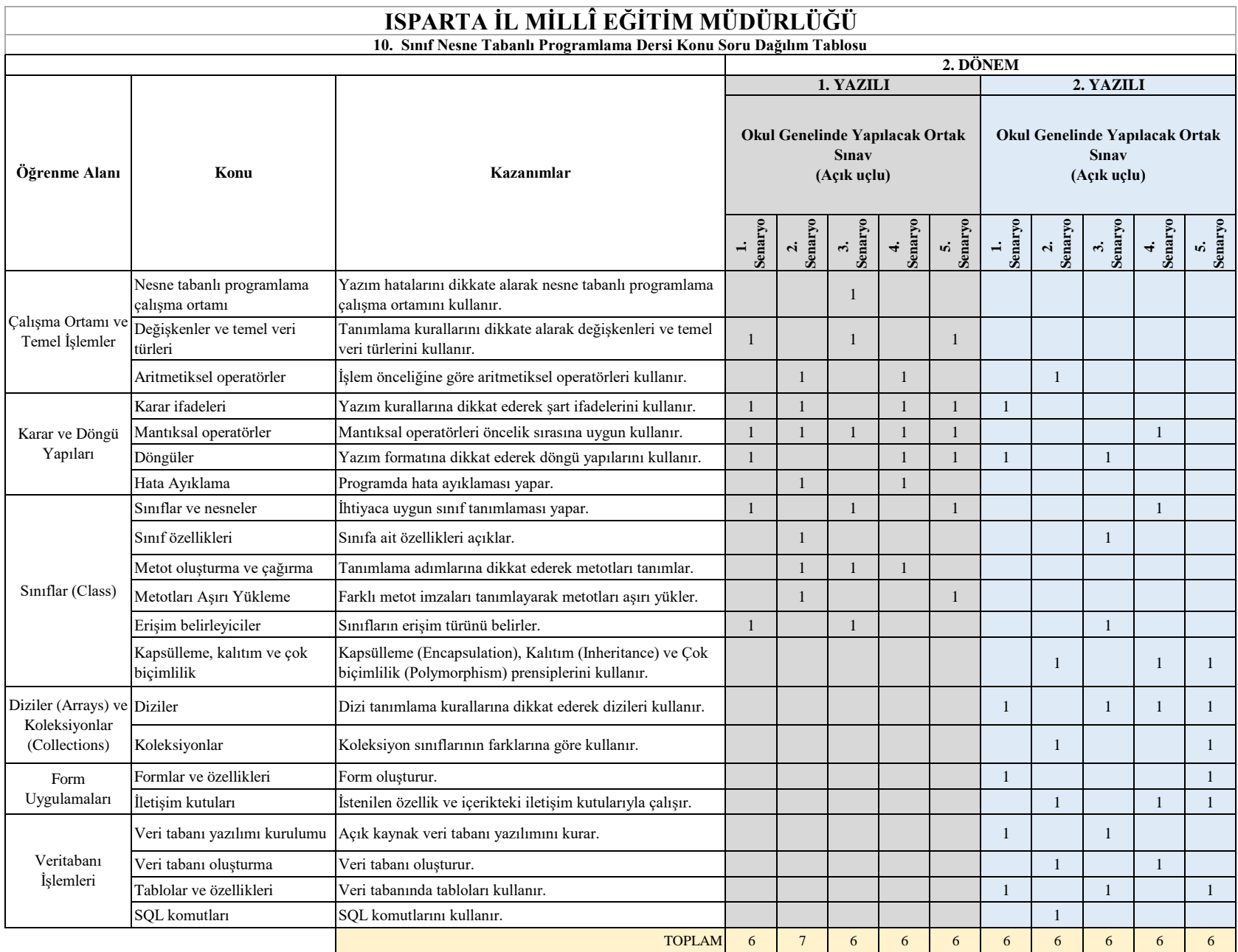

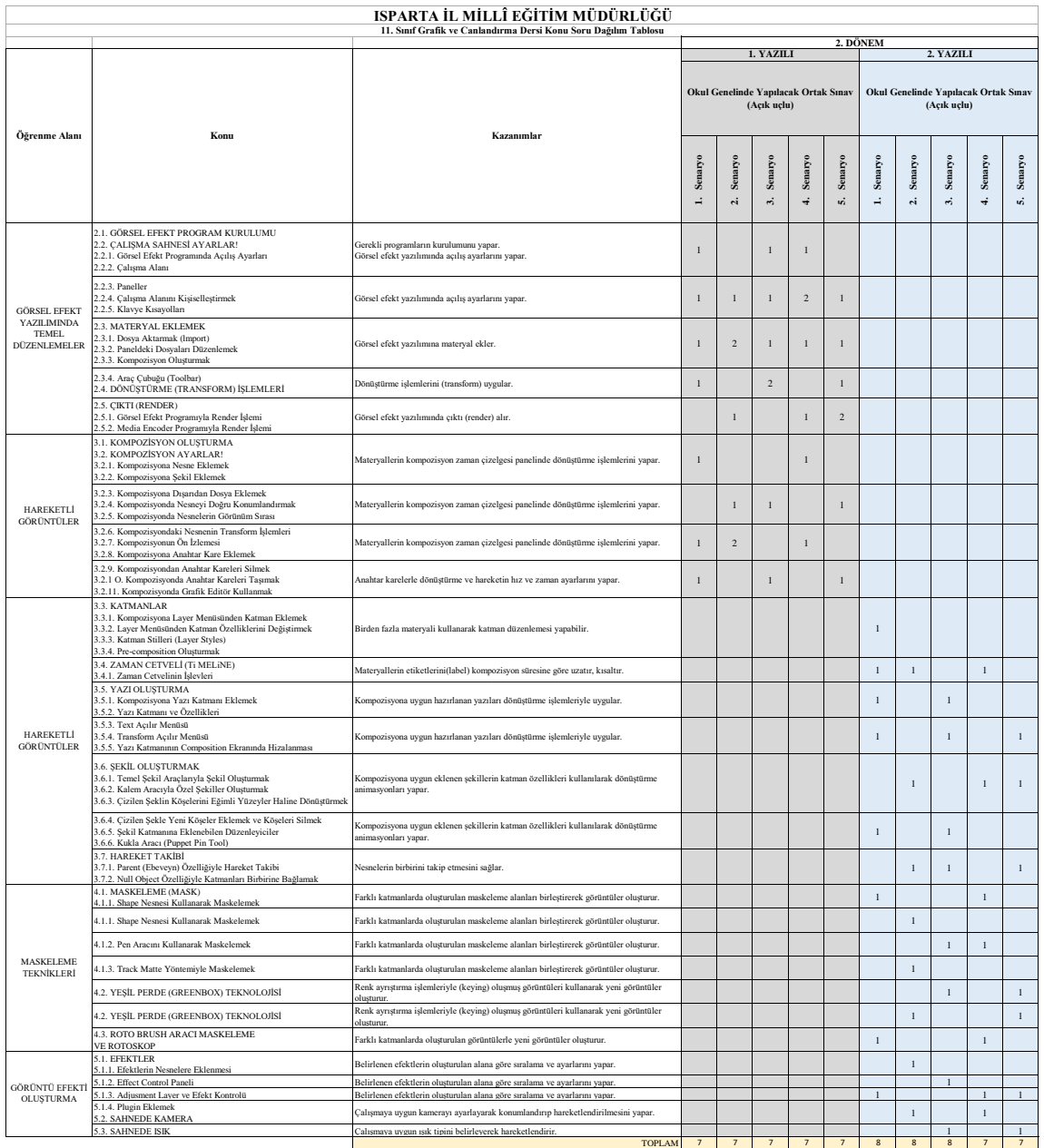

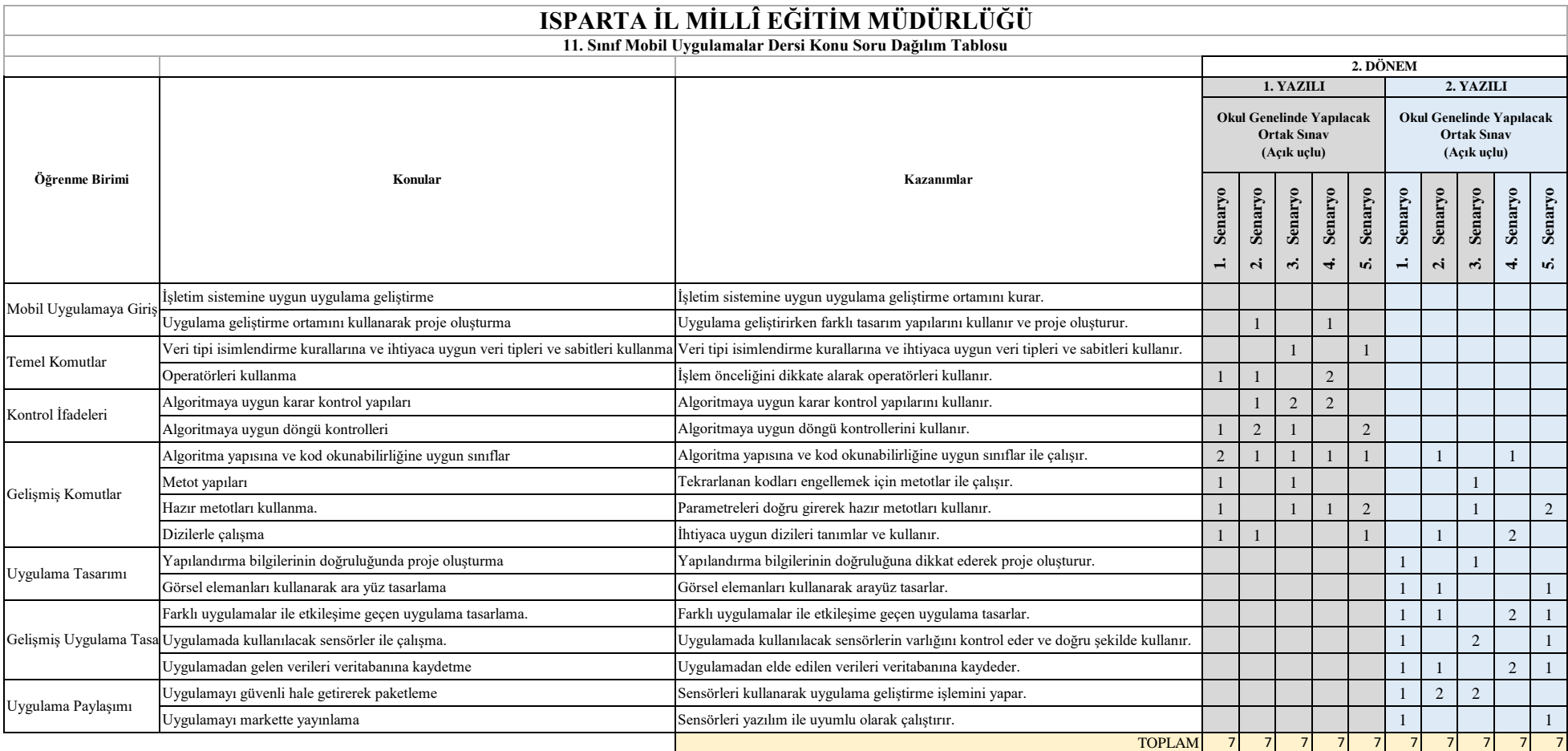

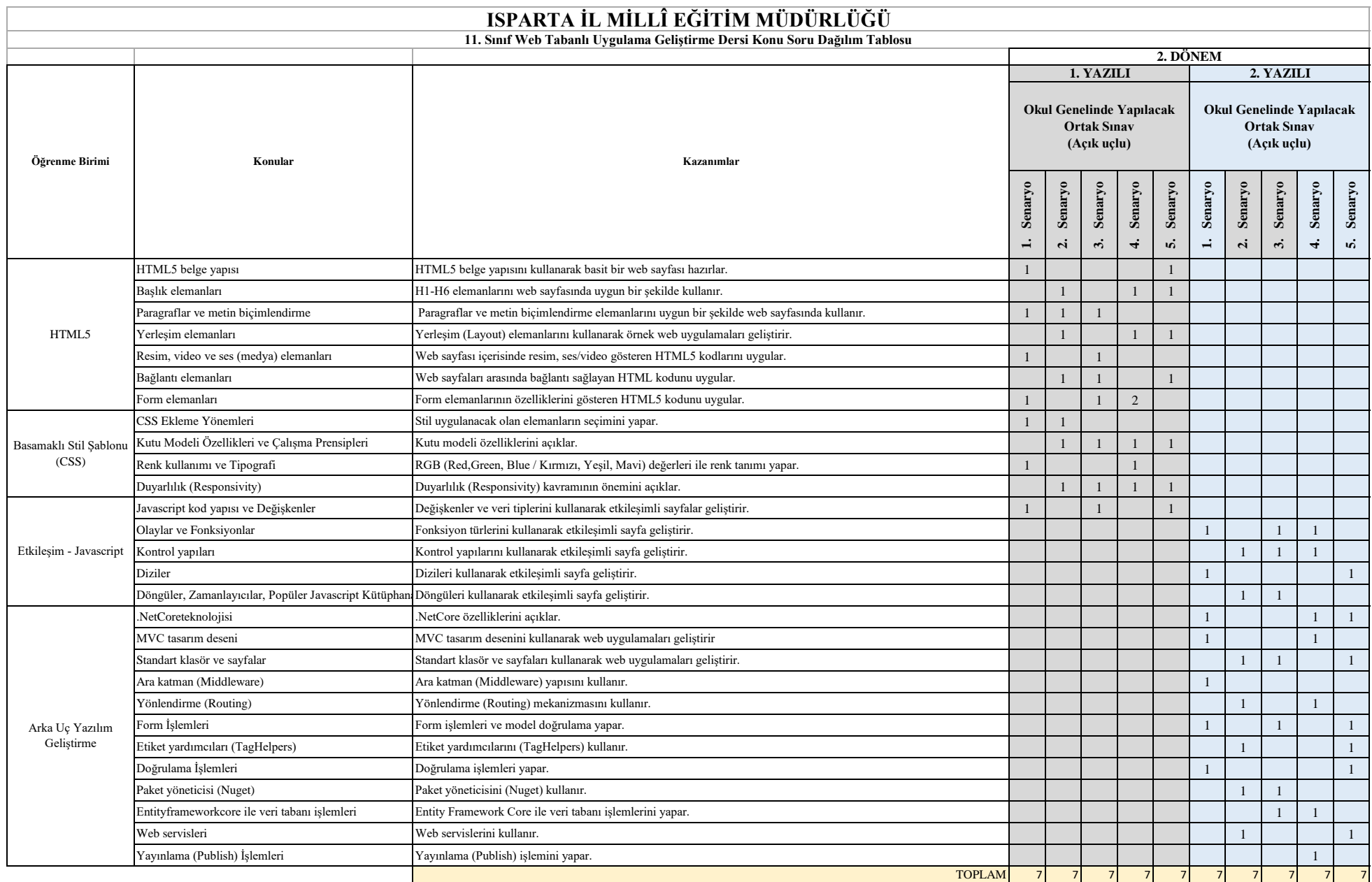

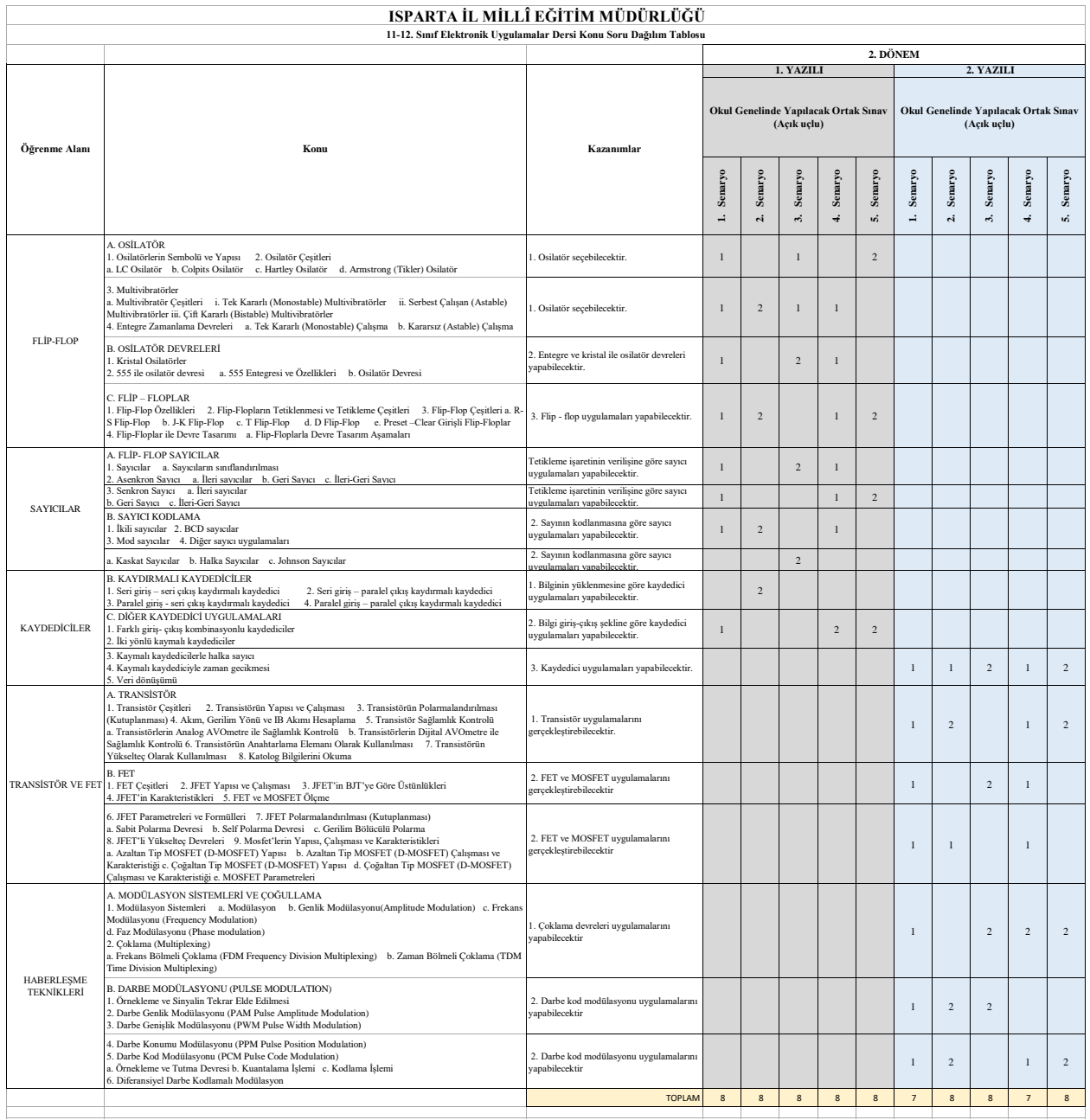

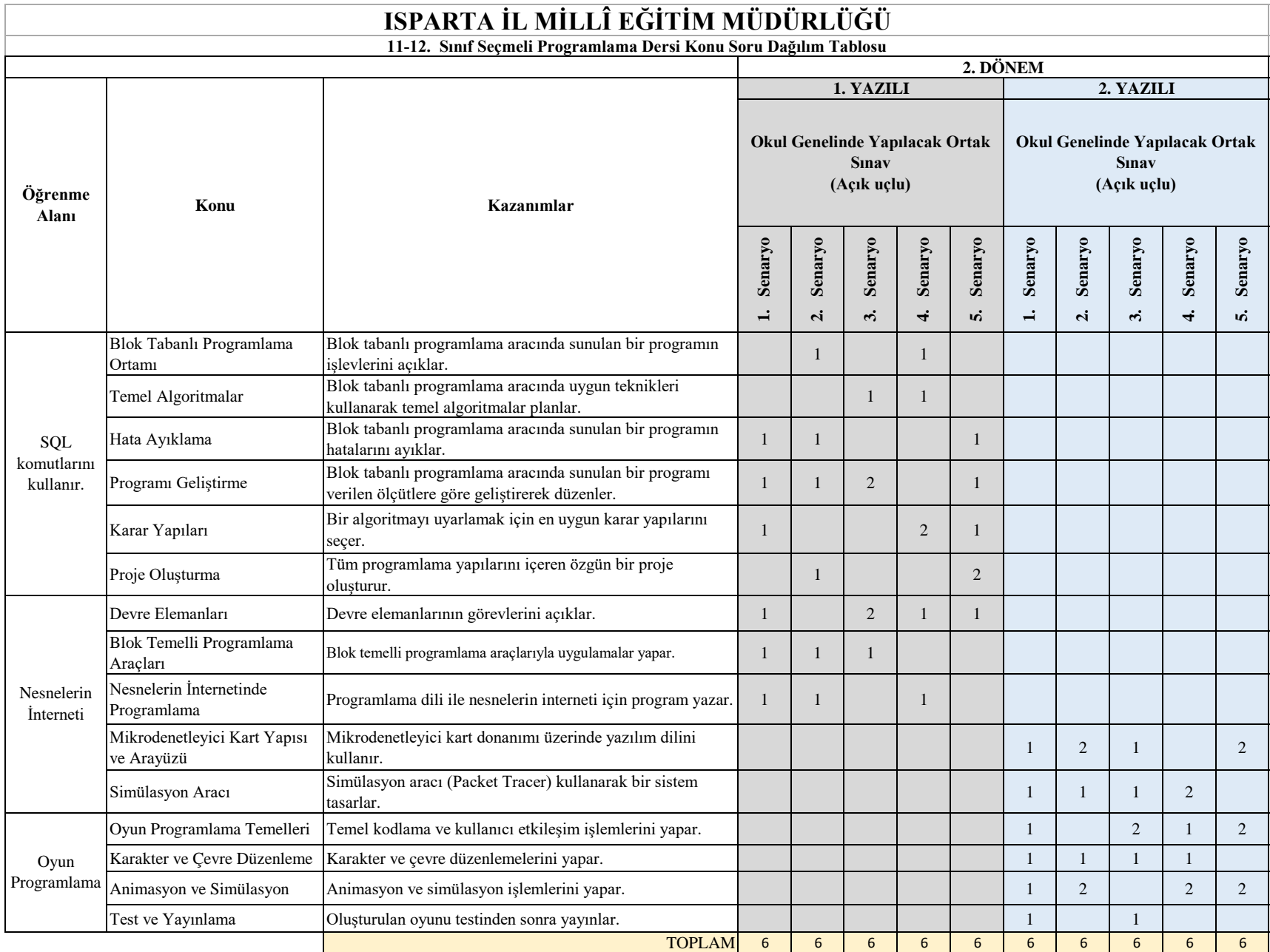

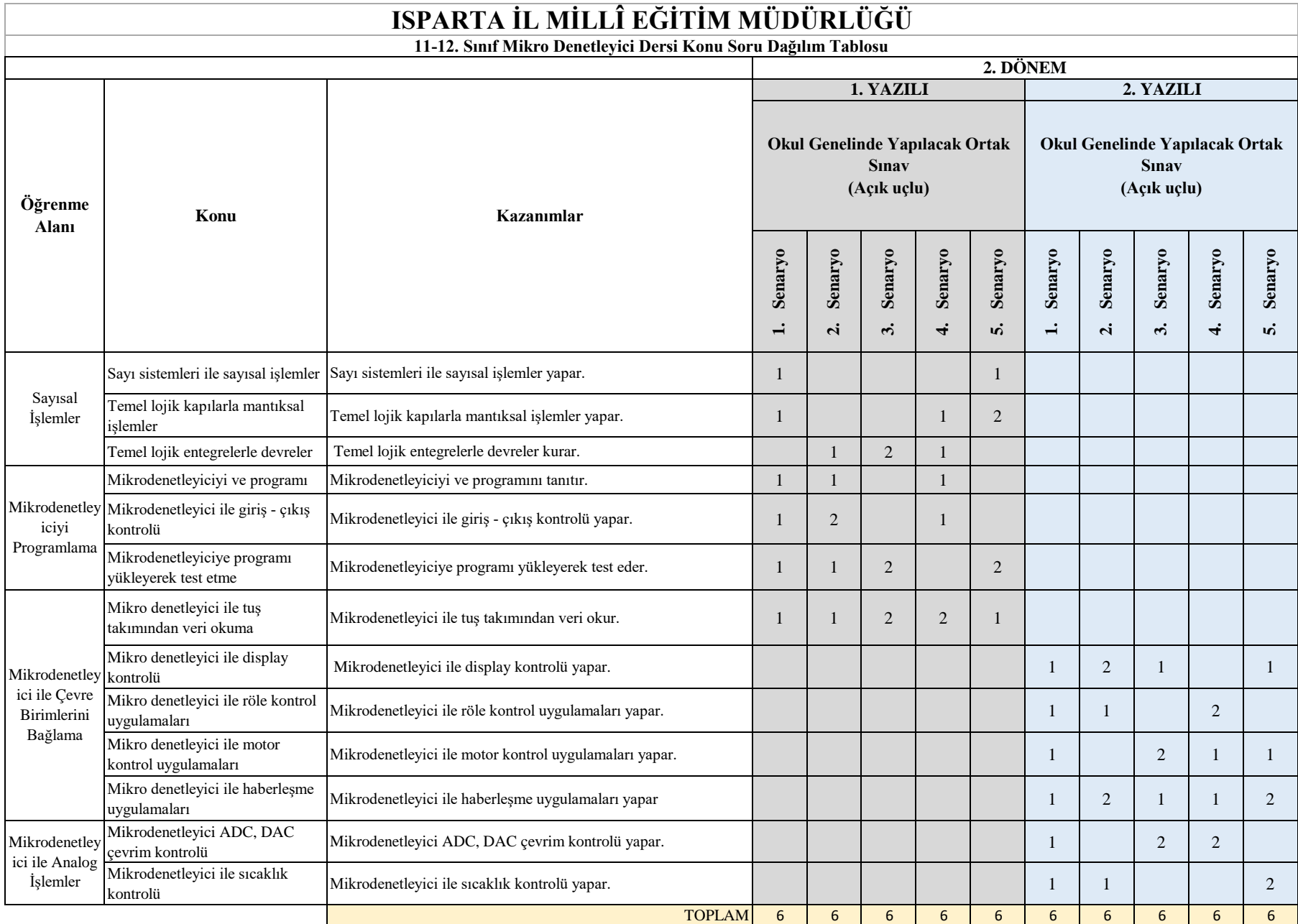

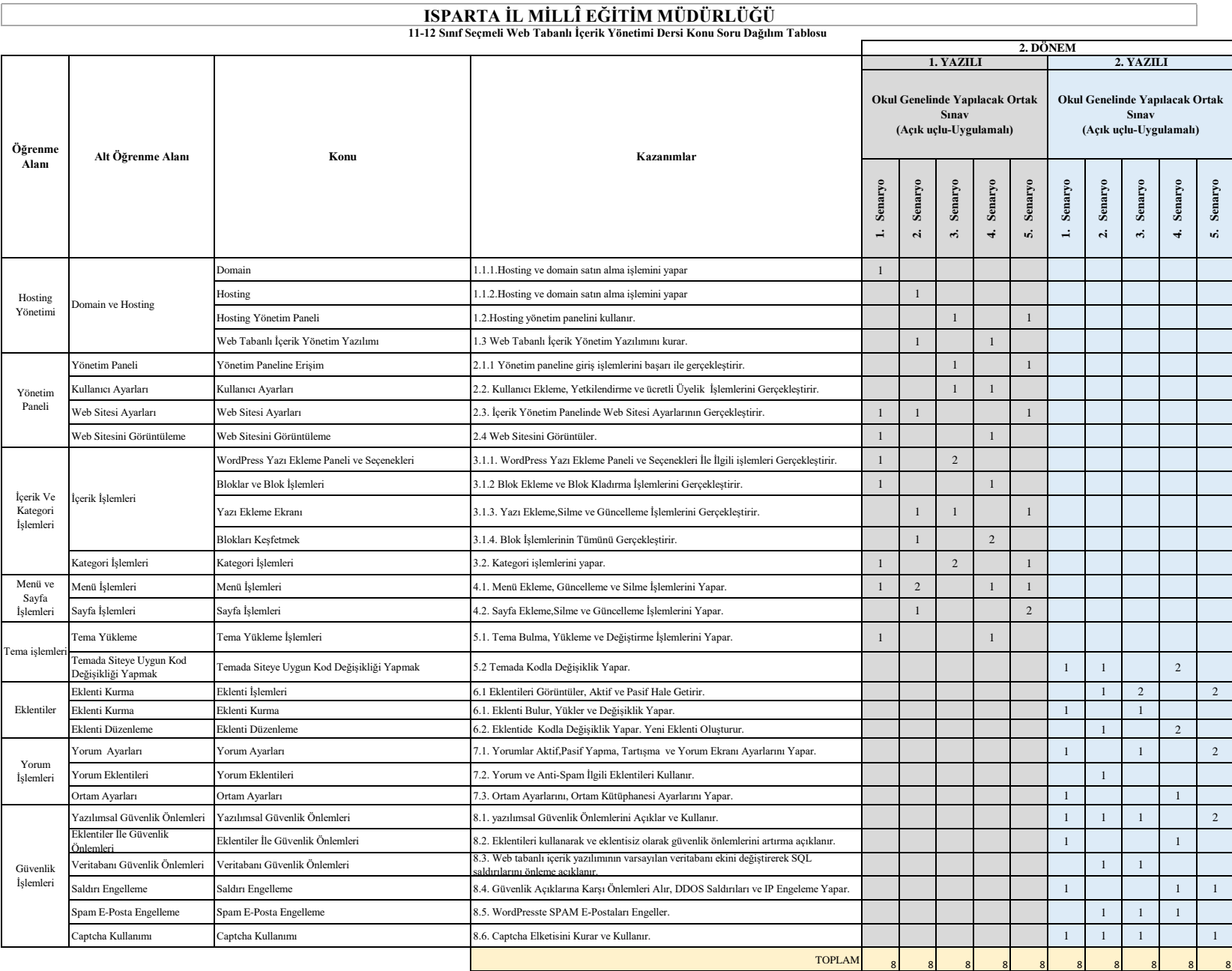

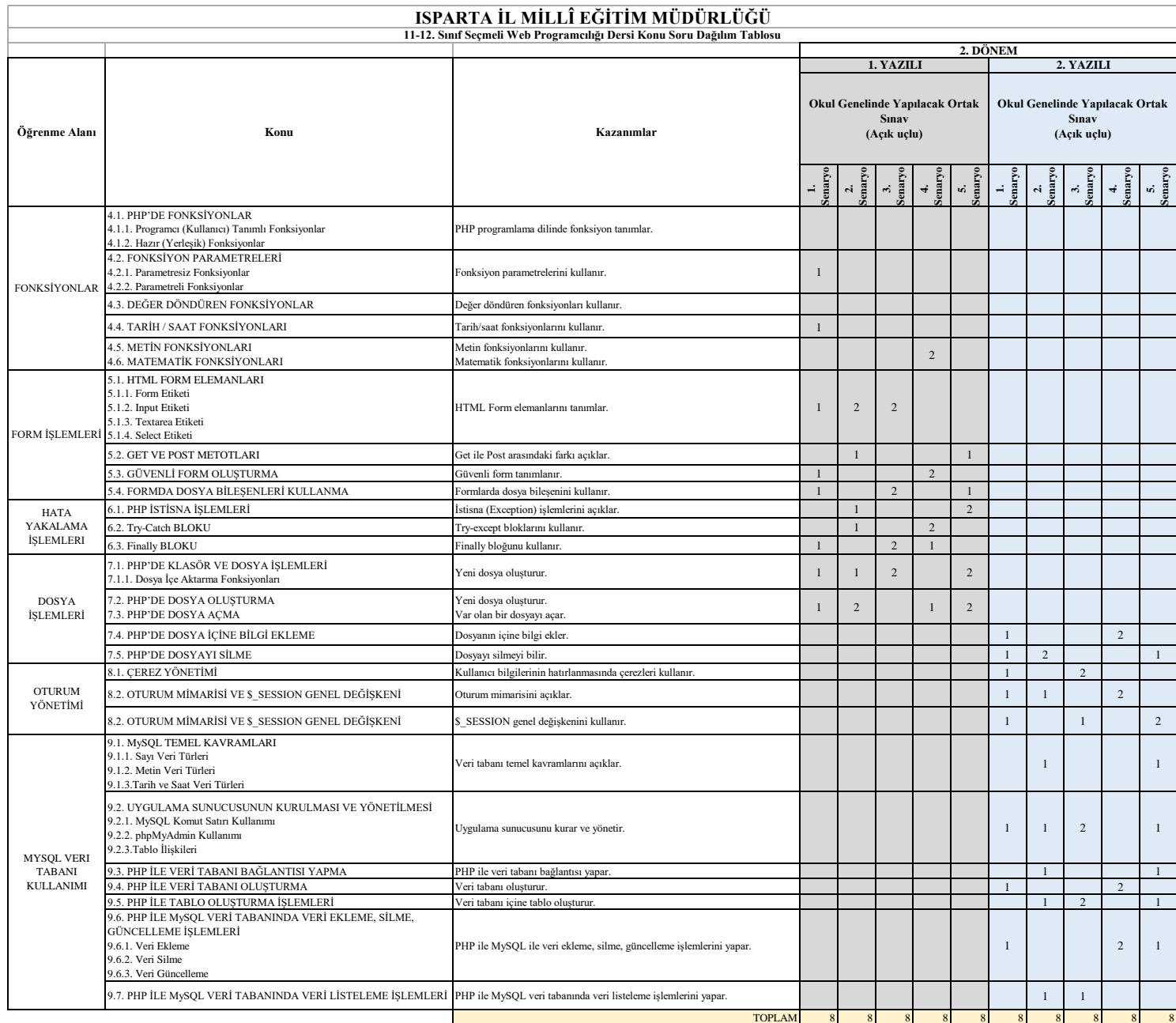

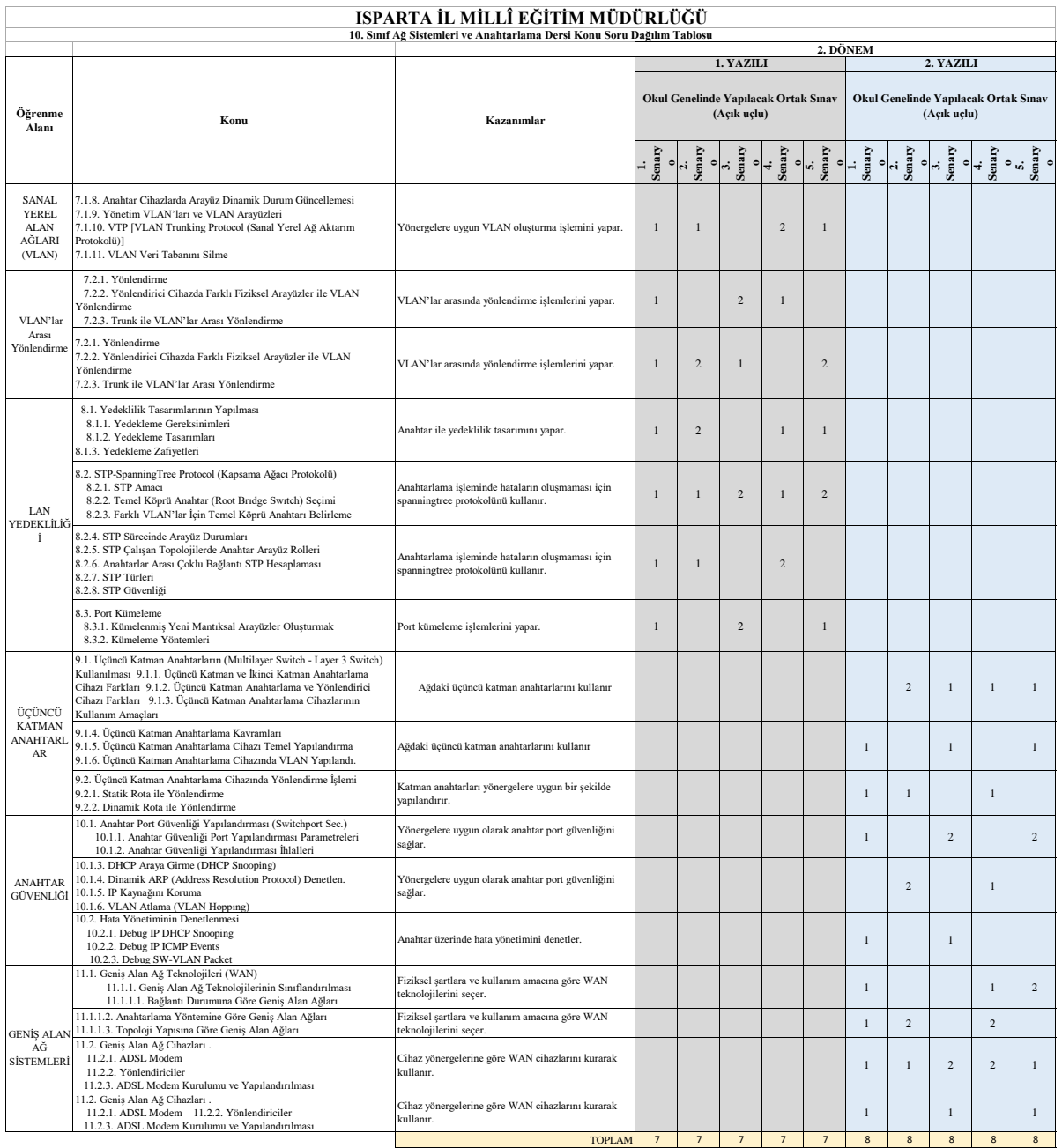

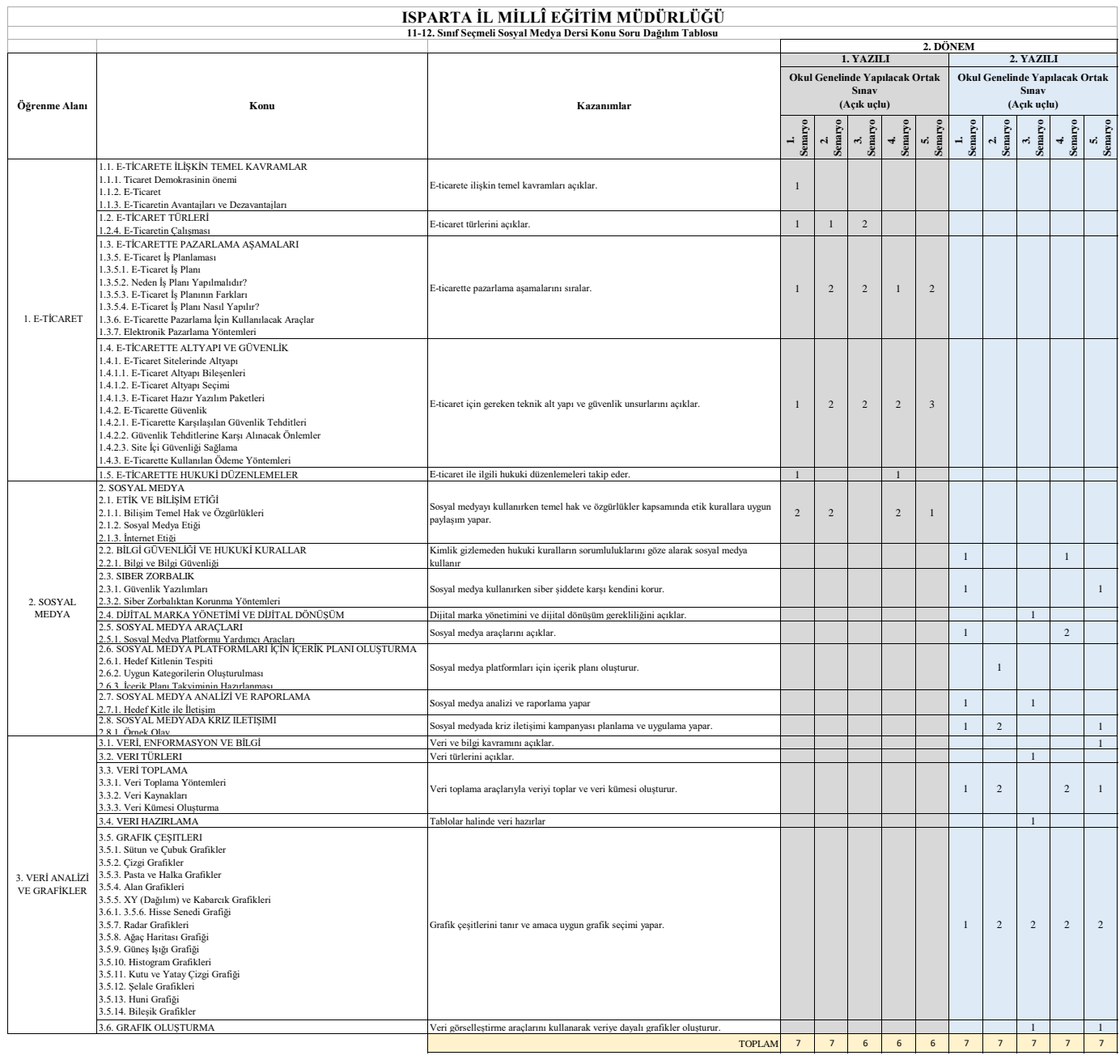

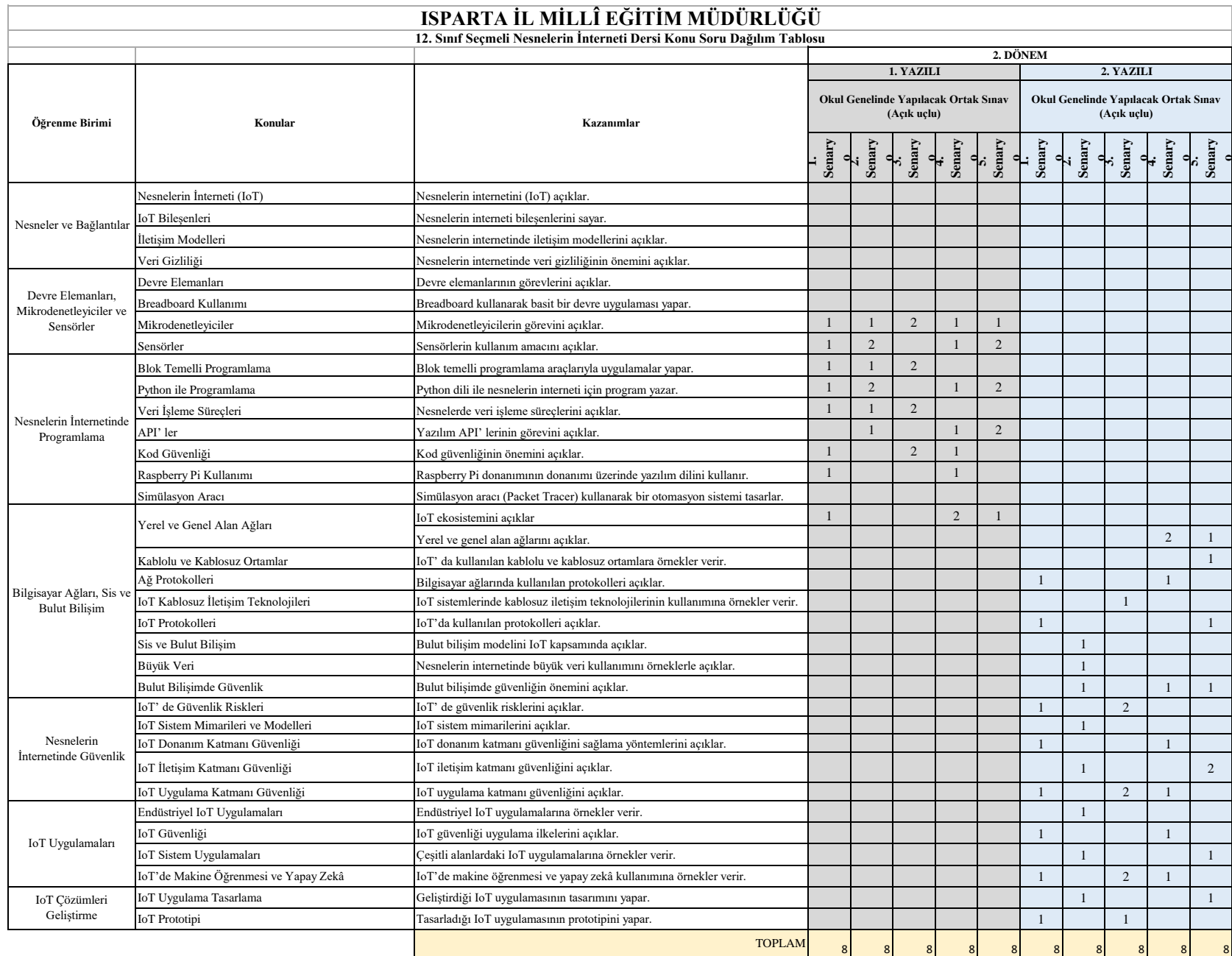

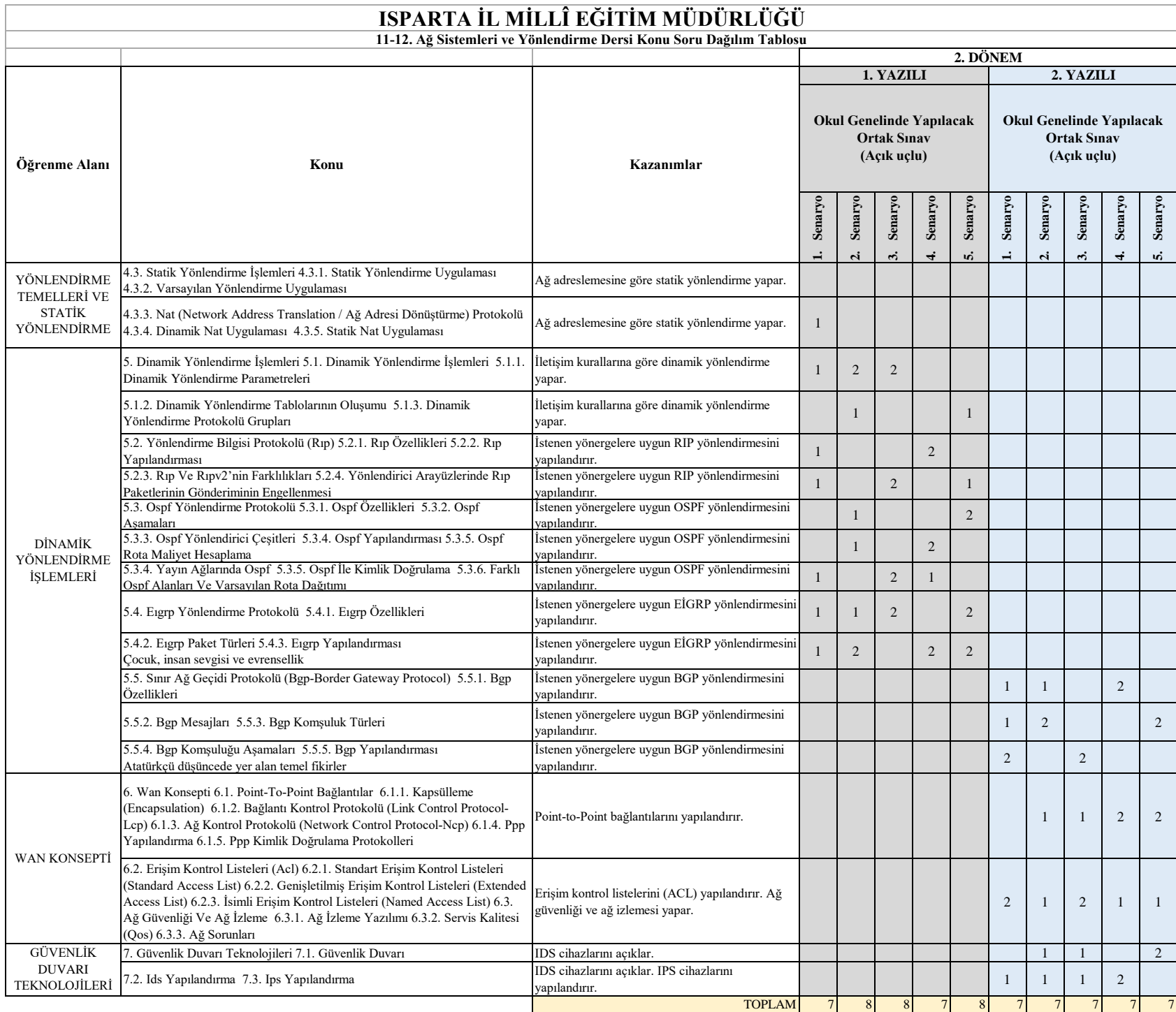

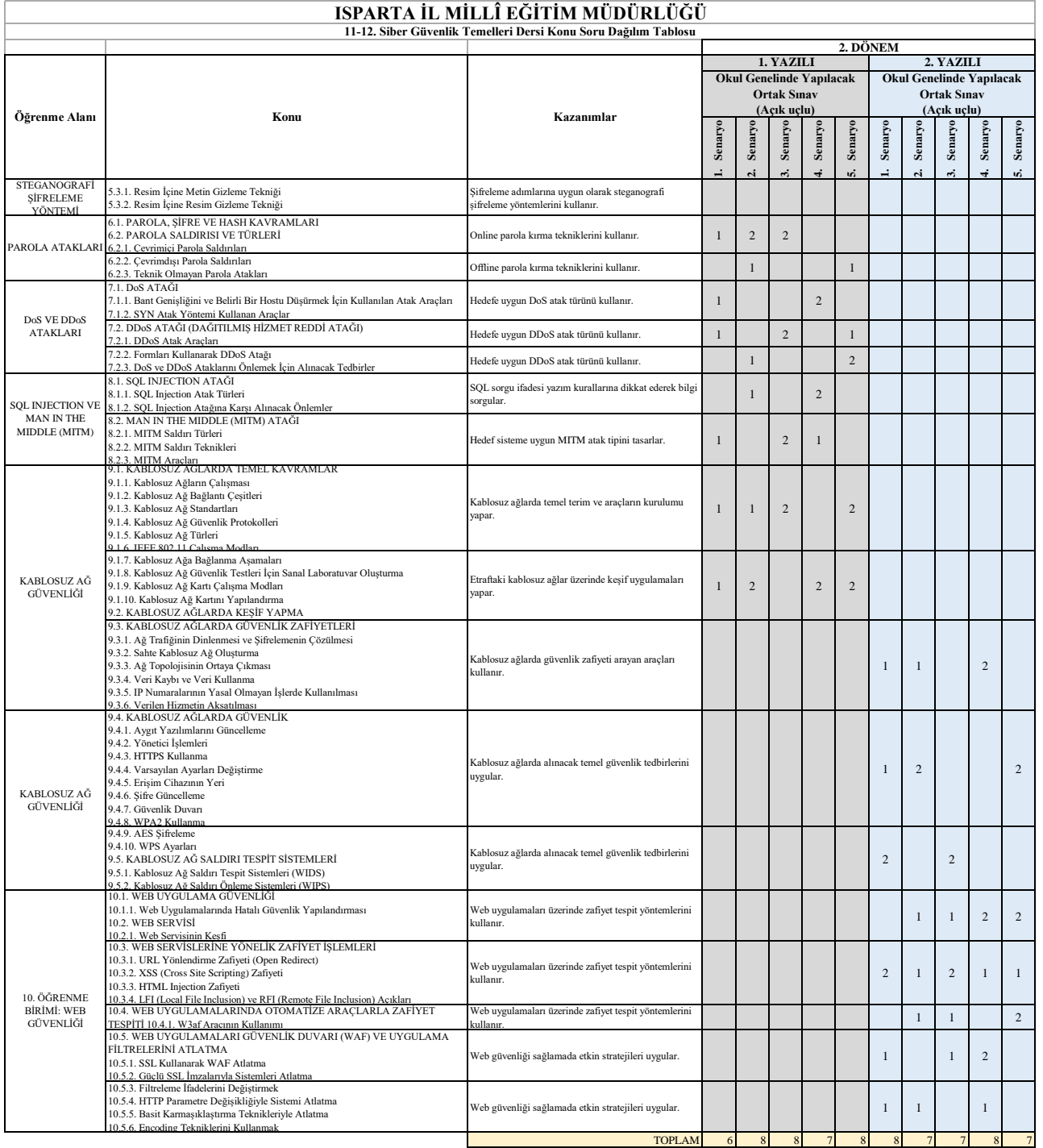

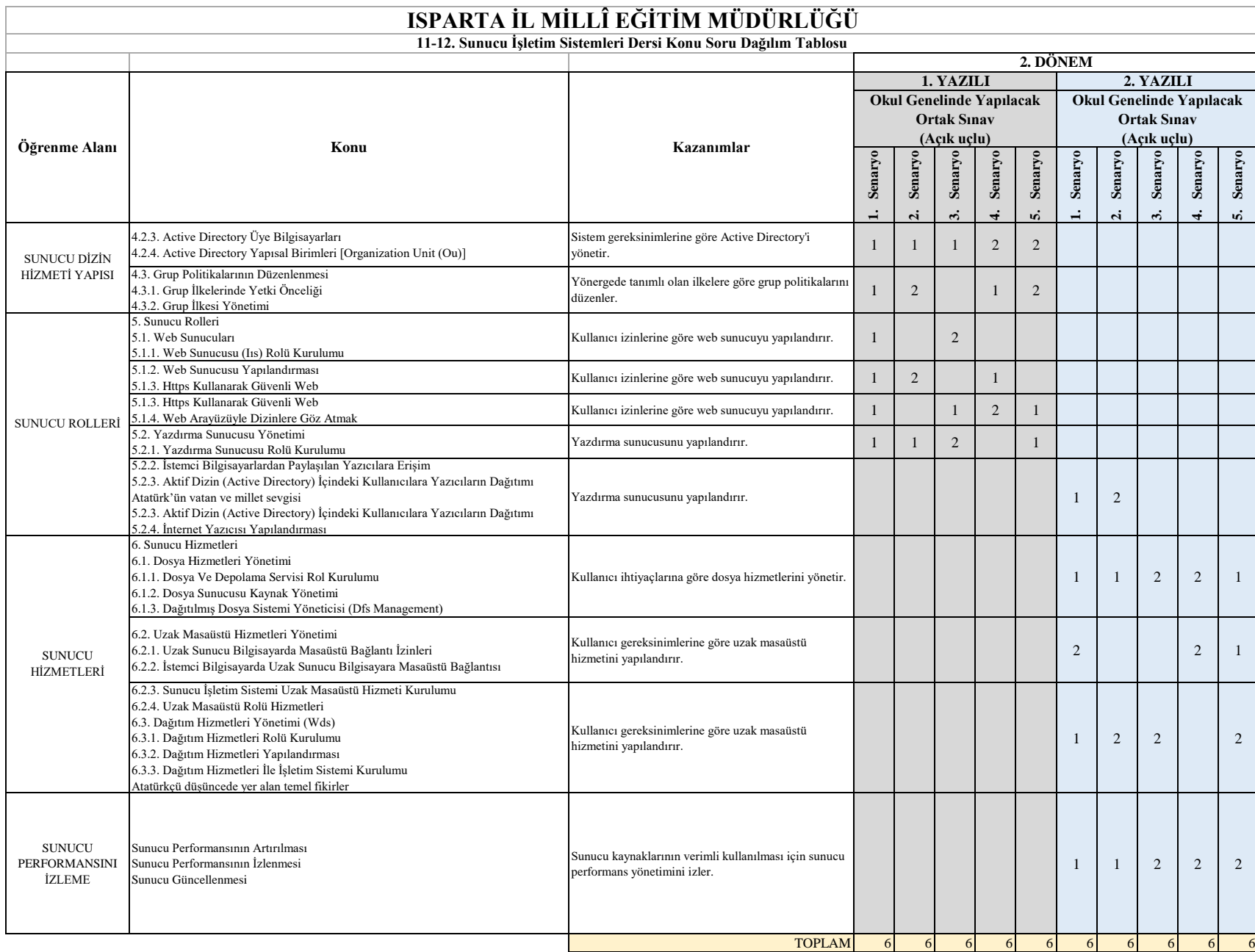

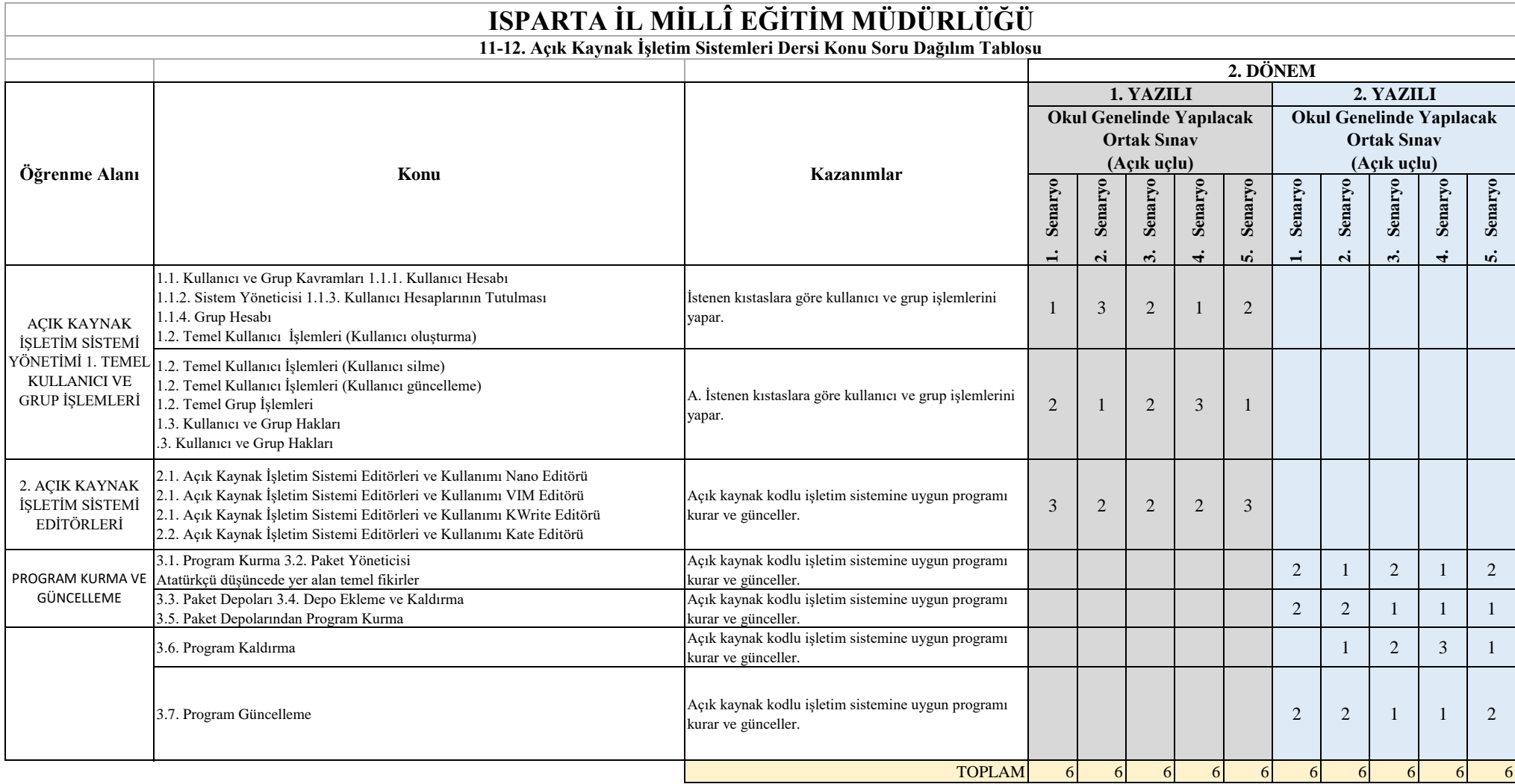

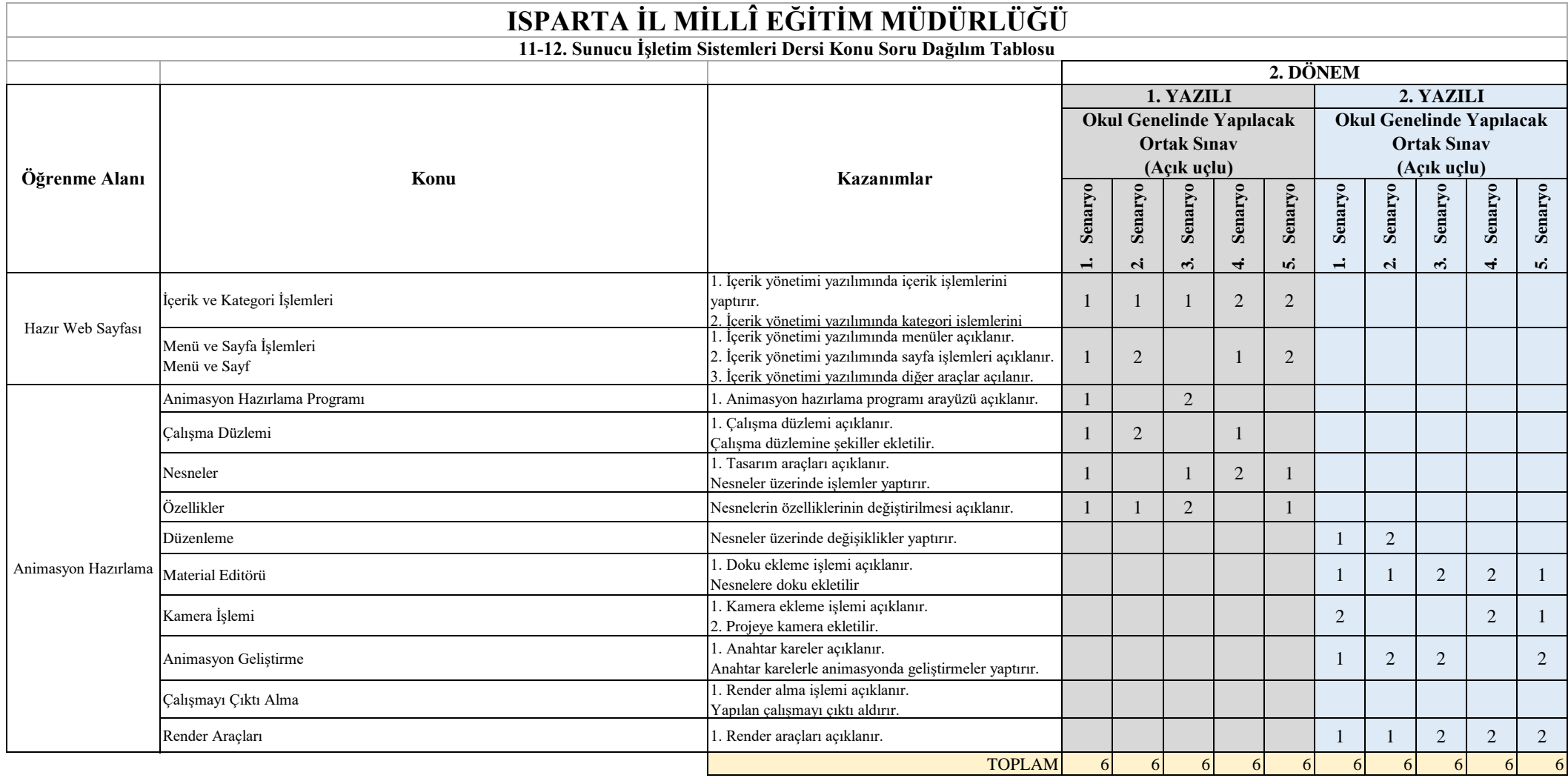

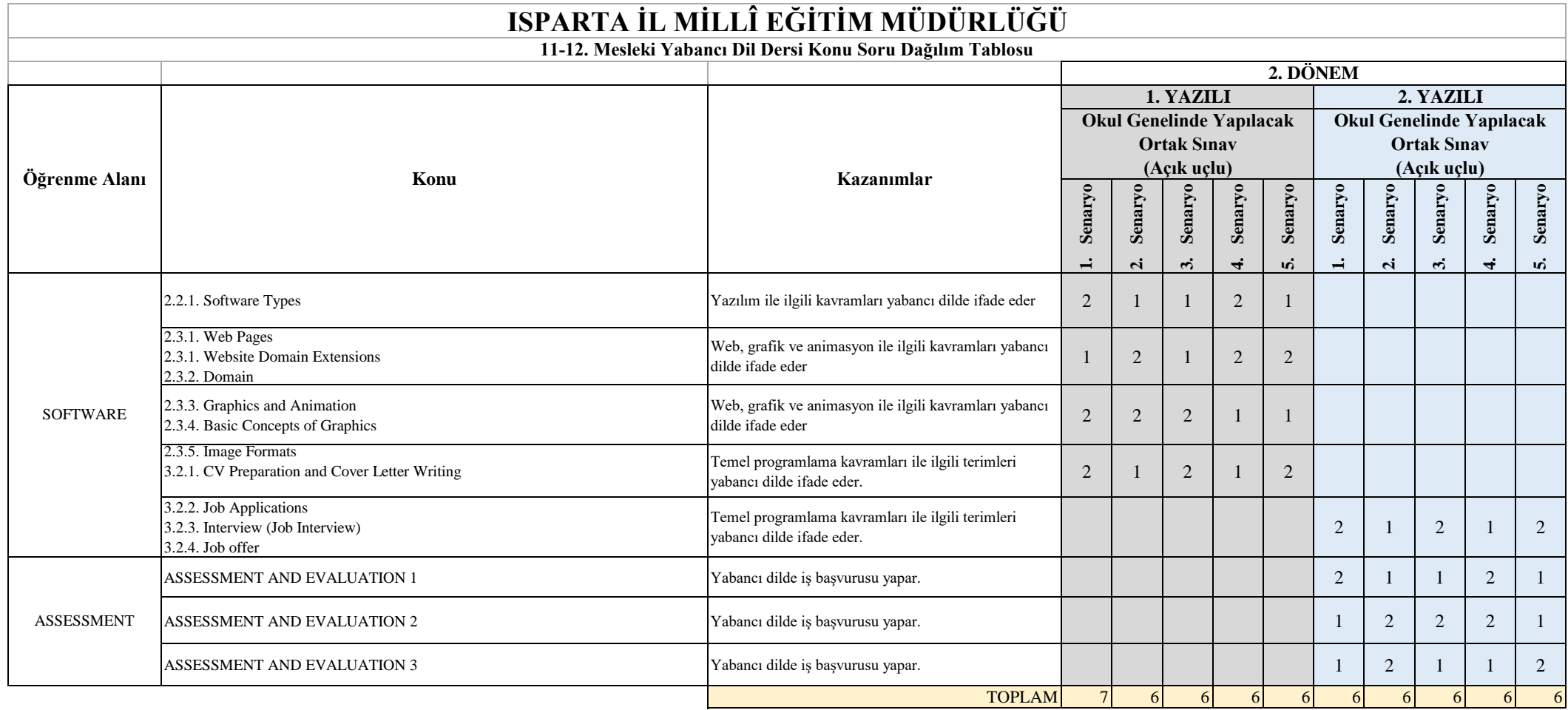

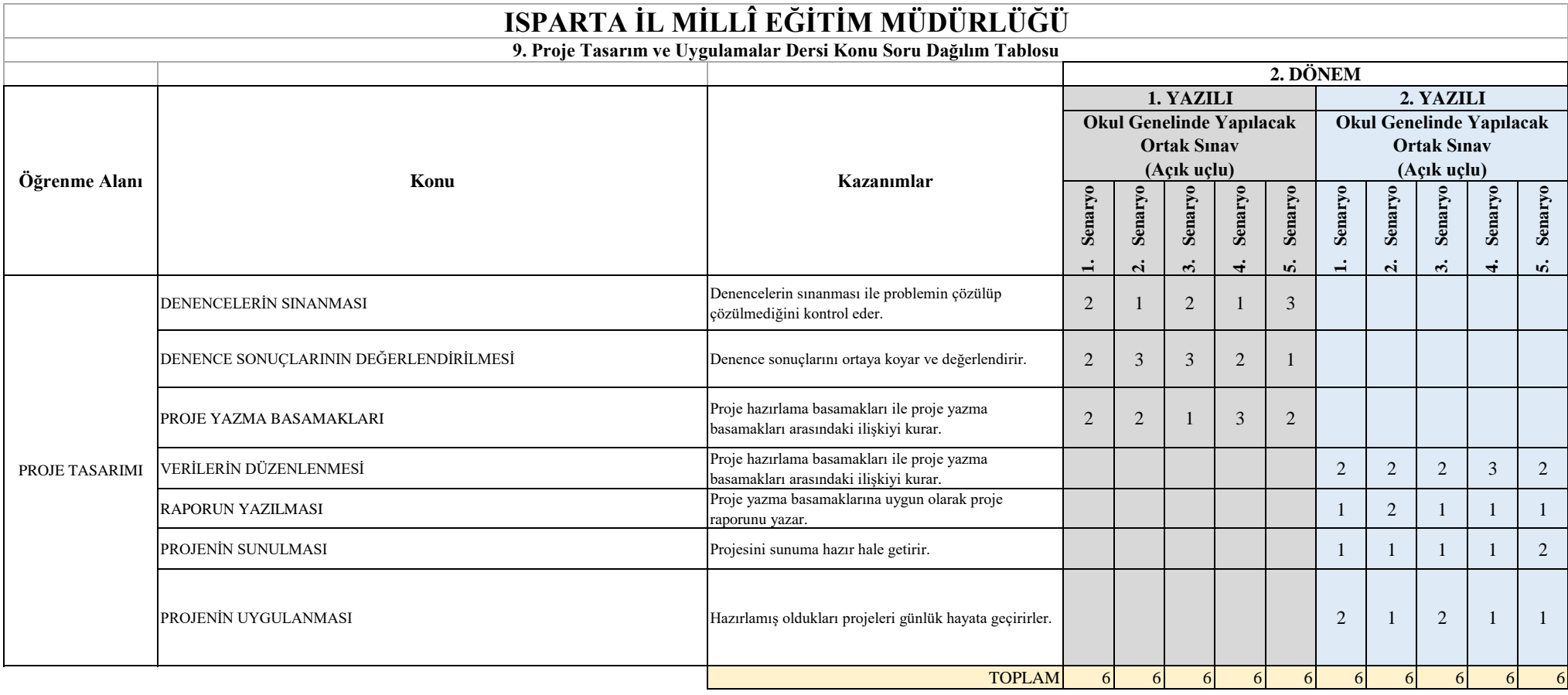